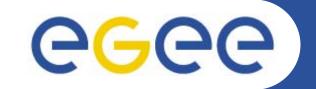

# gLite Data Management Services - Overview

Mike Mineter National e-Science Centre, Edinburgh

www.eu-egee.org

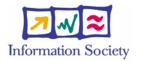

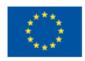

INFSO-RI-508833

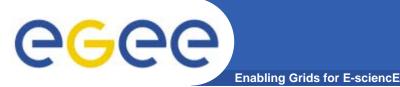

- EGEE Middleware Architecture and Planning https://edms.cern.ch/document/594698/
- SRM slides derived from presentation by Andrew Smith (NeSC)
- Roberto Barbera, ISSGC05, Vico Equense, July2005 http://www.dma.unina.it/~murli/GridSummerSchool2005/in dex.htm

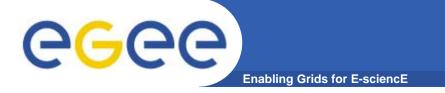

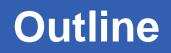

- Storage Element
- Data services in gLite
- Catalogs
- File Transfer

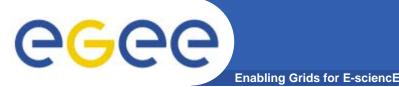

- Storage back-end with all the associated hardware and drivers
- SRM service implementation on the given storage
- Transfer service for a (set of) transfer protocol(s)
- gLite POSIX-like File I/O service
- Auxiliary Security and Logging services
  - If SE supports ACL (extensions to POSIX-like access control e.g. multiple groups), SE accesses the user, group data in VOMS proxy
  - Optional logging and accounting services
- Currently, Mass Storage Systems:
  - Castor, dCache

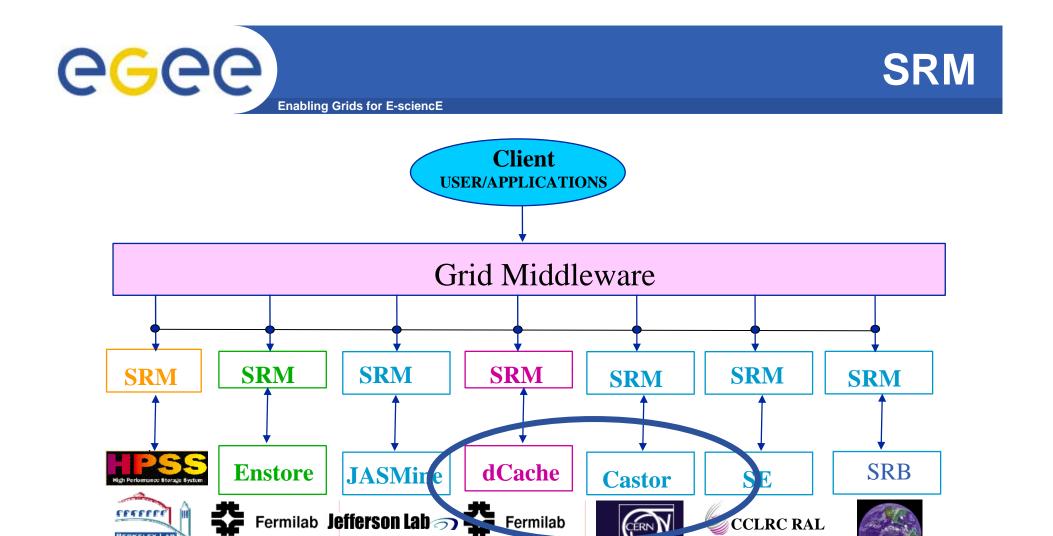

**Currently supported**, via SRM, by gLite

BERKELEY LA

CCLRC RAL

·71

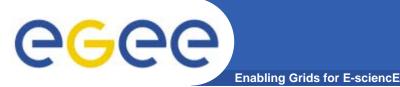

- Becoming standard for data management in grids GGF working group - <u>http://sdm.lbl.gov/gsm/</u>
- Will also allow gLite to provide data scheduling
  - Before jobs run
  - For file transfer

 http://sdm.lbl.gov/srmwg/doc/ggf10.DataWorkshop.Arie.SRM.interface.pdf

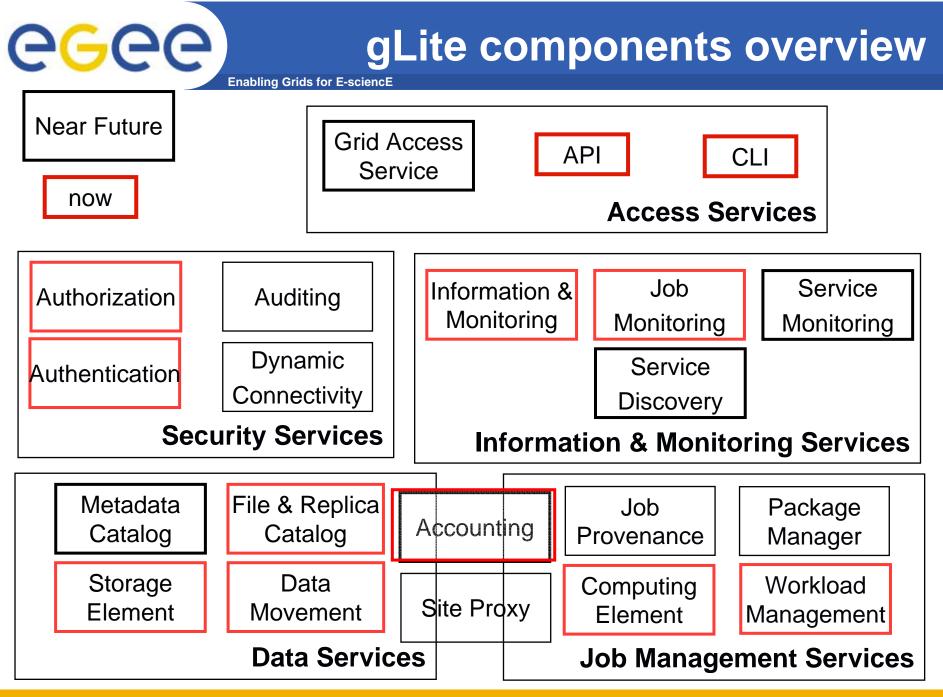

INFSO-RI-508833

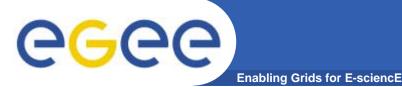

# Data services in gLite

- File Access Patterns:
  - Write once, read-many
  - Rare append-only with one owner
  - Frequent updated at one source replicas check/pull new version
  - (*NOT* frequent updates, many users, many sites)

#### • 3 service types for data

- Storage
- Catalogs
- Movement

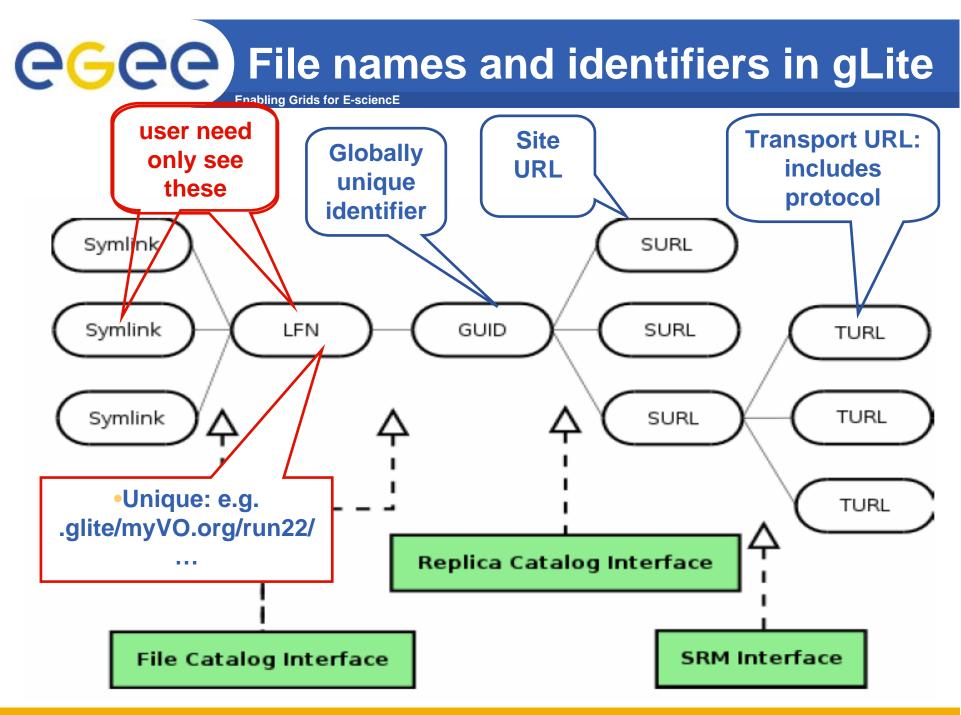

INFSO-RI-508833

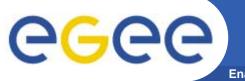

### **I/O** server interactions

Enabling Grids for E-sciencE

#### Provided by site

#### Provided by VO

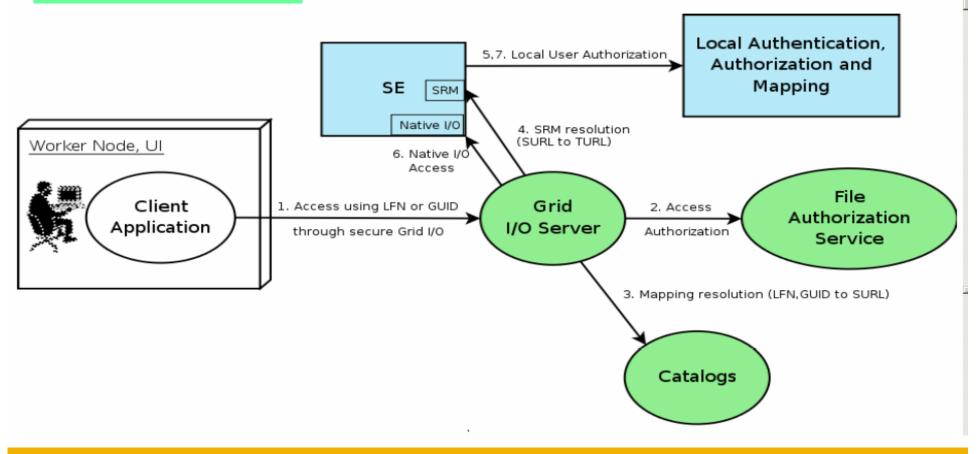

AuthN and AuthZ in data management

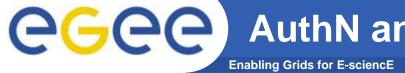

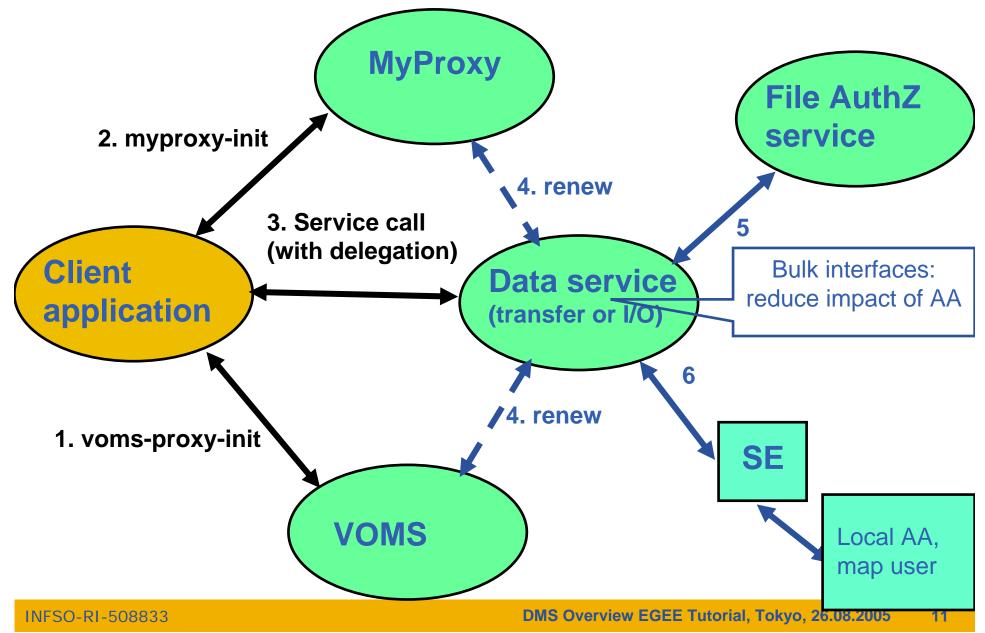

# egee

Enabling Grids for E-sciencE

 Catalogs built based on requirements from HEP experiments and the Biomedical EGEE community

#### Started design from AliEn File Catalog

- Logical namespace management
- Virtual Filesystem view (DataSets via directory hierarchy)
- Support Metadata attached to files
- Bulk Operations
- Strong security: basic unix permissions and fine-grained ACLs (i.e. not just directory but file-granularity)
- Support flexible deployment models
  - Single central catalog model
  - Site local catalogs connected to a single central catalog model
  - Site local catalogs without single central catalog model
- Scalable to many clients and to a large number of entries; address performance issues seen with EDG RLS

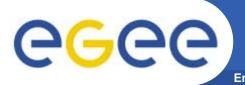

# Catalogs

- Fireman
  - Fireman = <u>Fi</u>le and <u>Replica Manager</u>
    - Also interfaces to metadata catalog
  - Implements all file management interfaces
    - Using replica catalog: manage replicas using GUID

#### File Authorization Service

- Request authorisation based on the DN and the Groups from the user's delegated credentials
- the FAS and Catalog interfaces are implemented by the same service
- Metadata Catalog not yet!
  - Metadata are application specific
  - All files in a directory have the same schema
  - (Many directories can share a schema)

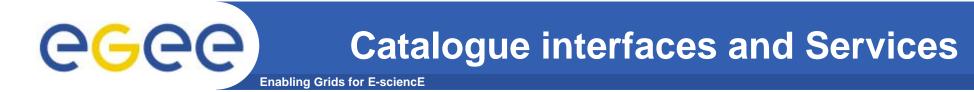

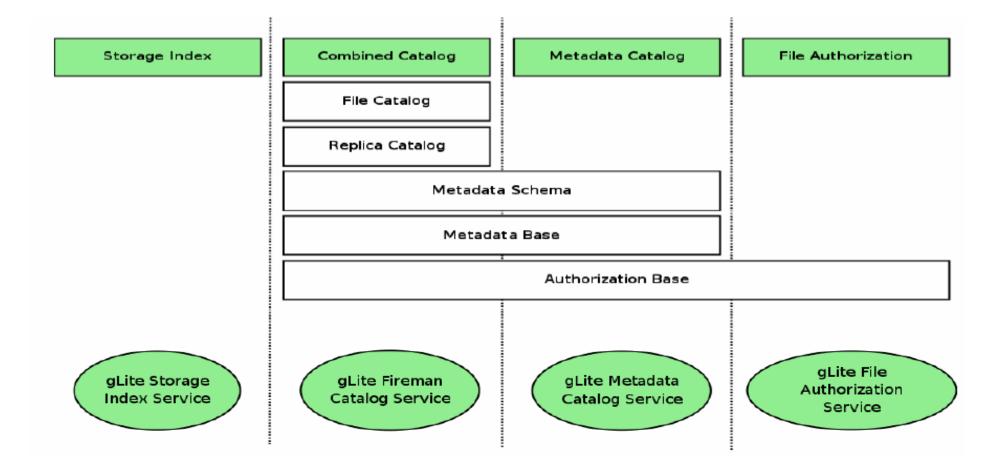

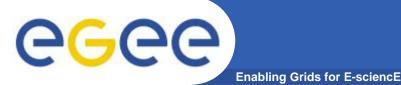

- FiReMan Catalog
  - Release 1: Single Central deployment model only
  - Release 2: Distributed catalog according to design using Java Messaging Services to propagate updates between catalog instances
- Storage Index
  - Already in Release 1
  - Main interaction point with Workload Management
- Metadata Catalog
  - Release 1: Base Implemented by FiReMan
  - Also a standalone service, single central instance
  - Release 2: distribution using a messaging infrastructure

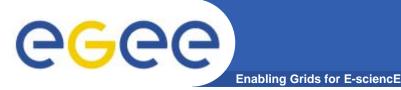

- File movement is asynchronous submit a job
  - Held in file transfer queue
- Data scheduler
  - Single service per VO can be distributed
  - VO can apply policies (priorities, preferred sites, recovery modes..)
- Client interfaces:
  - Browser
  - APIs
  - Web service
- "File transfer"
  - Uses SURL
- "File placement"
  - Uses LFN or GUID, accesses Catalogues to resolve them

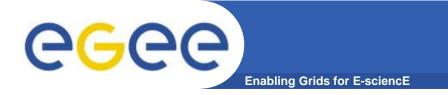

## Summary

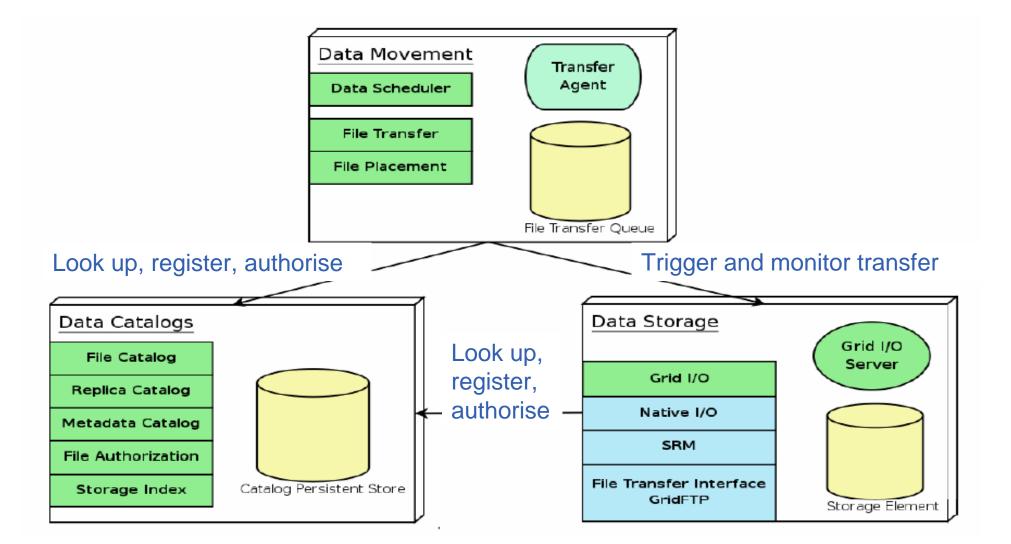

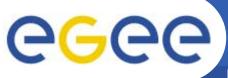

# **For More Information**

Enabling Grids for E-sciencE

- JRA1 Data Management homepage
   <u>http://cern.ch/egee-jra1-dm</u>
- EGEE Middleware Architecture and Planning https://edms.cern.ch/document/594698/

#### • gLite FiReMan user guide

- Overview

https://edms.cern.ch/file/570643/1/EGEE-TECH-570643-v1.0.pdf

Command Line tools

https://edms.cern.ch/file/570780/1/EGEE-TECH-570780-v1.0.pdf

– C/C++ API

https://edms.cern.ch/file/570780/1/EGEE-TECH-570780-C-CPP-API-v1.0.pdf

Java API

https://edms.cern.ch/file/570780/1/EGEE-TECH-570780-JAVA-API-v1.0.pdf